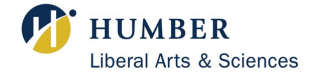

### 1 Draw

Draw a time diagram. This collects the information in an easy-to-use format

#### Amount

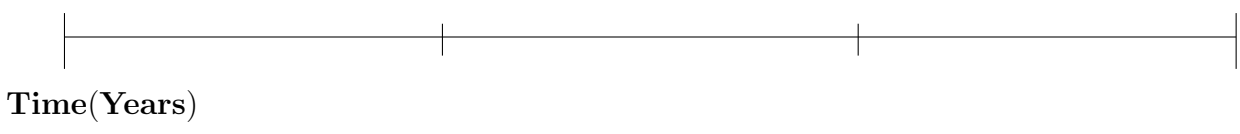

# 2 Write

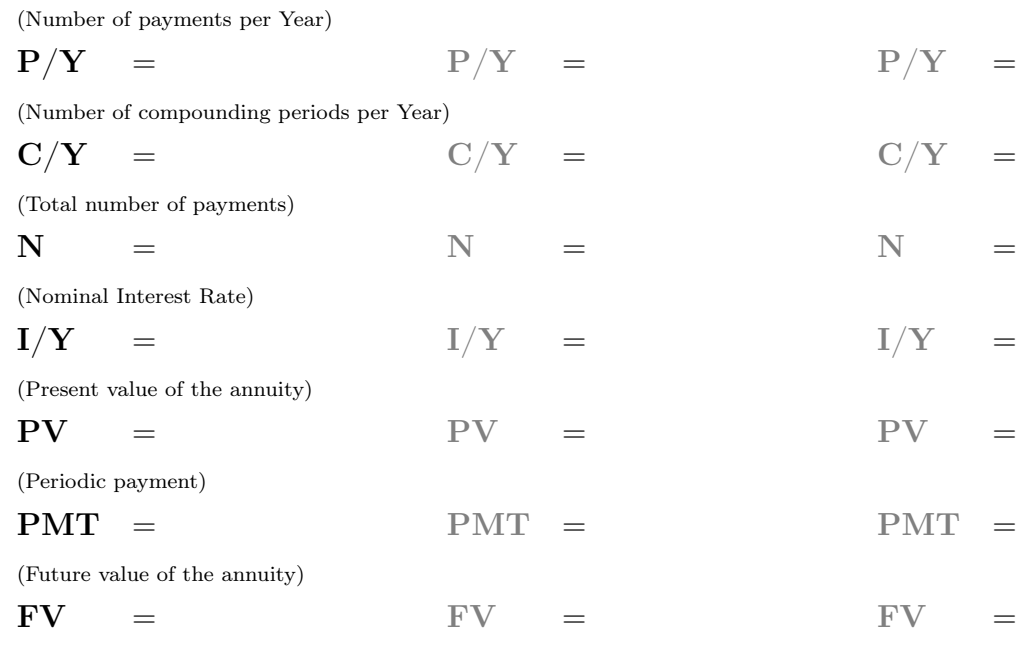

# 3 Enter And Solve

## Version 2.9 Math Centre

Liberal Arts and Science North Campus: Dan Andreae Math and Writing Centre, LRC 3rd Floor Lakeshore: F201 www.humber.ca/liberalarts/math-centre

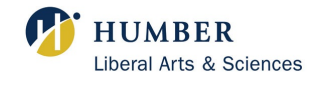

CALCULATING N

 $t =$  number of years;

 $N = t x P/Y$ 

### DIFFERENTIATING BETWEEN PV AND FV

Find PV when you see words like:

CALCULATING PURCHASE PRICE

Purchase price  $= PV + Down$  payment

A down payment is not PMT (periodic

mortgage, loan, purchase of machines, pension, withdrawals. Find FV when you see words like:

accumulation, saving for college or university, saving for retirement, savings account.

#### **CONTRIBUTION**

Total Contribution  $= N \times PMT$ 

TOTAL INTEREST or COST OF FINANCE

Total Interest  $=$  FV  $\text{-}$  (N x PMT) OR Total Interest  $= (N \times PMT) - PV$ 

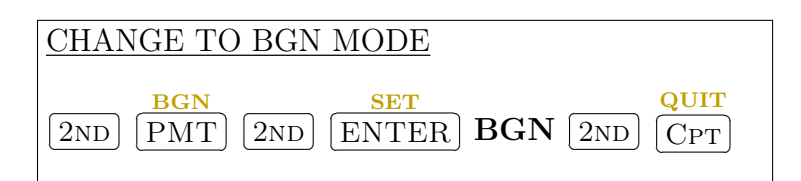

### NUMBER OF DAYS BETWEEN DATES

 $\boxed{2ND}$   $\boxed{1}$ DATE

payment)

 $\overline{E}$  Enter the digits of the month, a decimal point, two digits of the date, then the two last digits of the year

EXAMPLE: Enter February 3rd 2015 as the first date and May 6th 2017 as the second date l.  $\overline{a}$ 

 $DT12.0315$   $\lceil$  $\overline{\phantom{0}}$ ENTER)  $\overline{a}$  $^{\prime}$  $\sqrt{}$  DT2 5.0617  $\overline{\phantom{0}}$ ENTER] ✂  $\overline{a}$  $\sqrt{ }$  DBD  $\sqrt{ }$  $\overline{\phantom{0}}$  $\overline{\text{CPT}}$ 

Version 2.9 Math Centre

Liberal Arts and Science North Campus: Dan Andreae Math and Writing Centre, LRC 3rd Floor Lakeshore: F201 www.humber.ca/liberalarts/math-centre